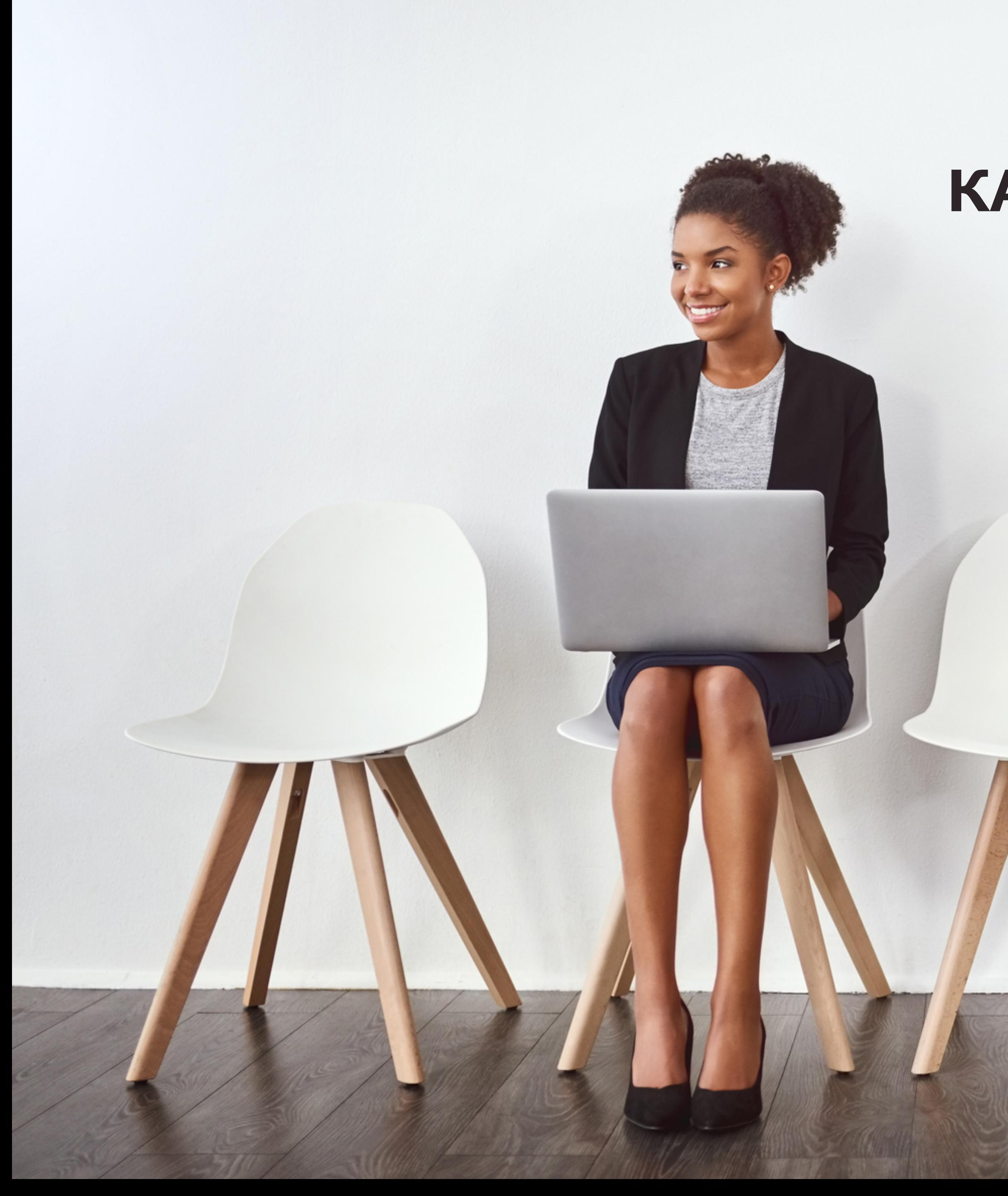

## **КАК ПРОВОДИТЬ СОБЕСЕДОВАНИЕ ЧЕРЕЗ ВИДЕОИНТЕРВЬЮ**

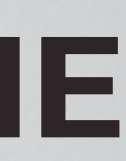